#### **Zaawansowane funkcje Linker a**

**Sekcja 13**

#### **Zaawansowane funkcje linkera**

- • **Linker "rozwiazuje" adresowanie absolutne i tworzy plik wykonywalny (.DXE)**
- **Advanced Linker Support**
	- − **dzielenie pamieci**
		- wszystkie 21161's w klusterze uzyskac dostep do zalinkowanego symbola "dzilonej " pamieci zewnetrznej

#### − **softwarowe <sup>o</sup>verlays**

• subroutine i dane moga '*zyc' w zewnetrznej pamieci* byc przeslane do pamieci wewnetrznej by 'run' bardziej efektywnie

## **Shared Memory Support Shared Memory Support**

#### • **Shared Memory**

- SHARC cluster sharing an external block of memory
- − Data or subroutines can be accessed

#### • **Software support for shared memory systems**

- The same buffer in external memory is accessible by all SHARCs via a common symbol.
- − Linker creates a ".SM" file that contains the resolved addresses for all the shared memory symbols in the project
- The programmer can " link against" .sm file/files to resolve the absolute addresses of shared memory symbols

#### **Przyklad dzielenia pamieci**

- $\bullet$  **dwa SHARC moga miec dostep do tego samego bufora danych w pa<sup>m</sup>ieci zewnetrznej**
- $\bullet$  **linker bedzie rozwiazywac wszystkie symbole adresu dla obu plikow wykonywalnych SHARC. Linker korzysta z informacji z LDF, ktore zaimplementowal programista.**

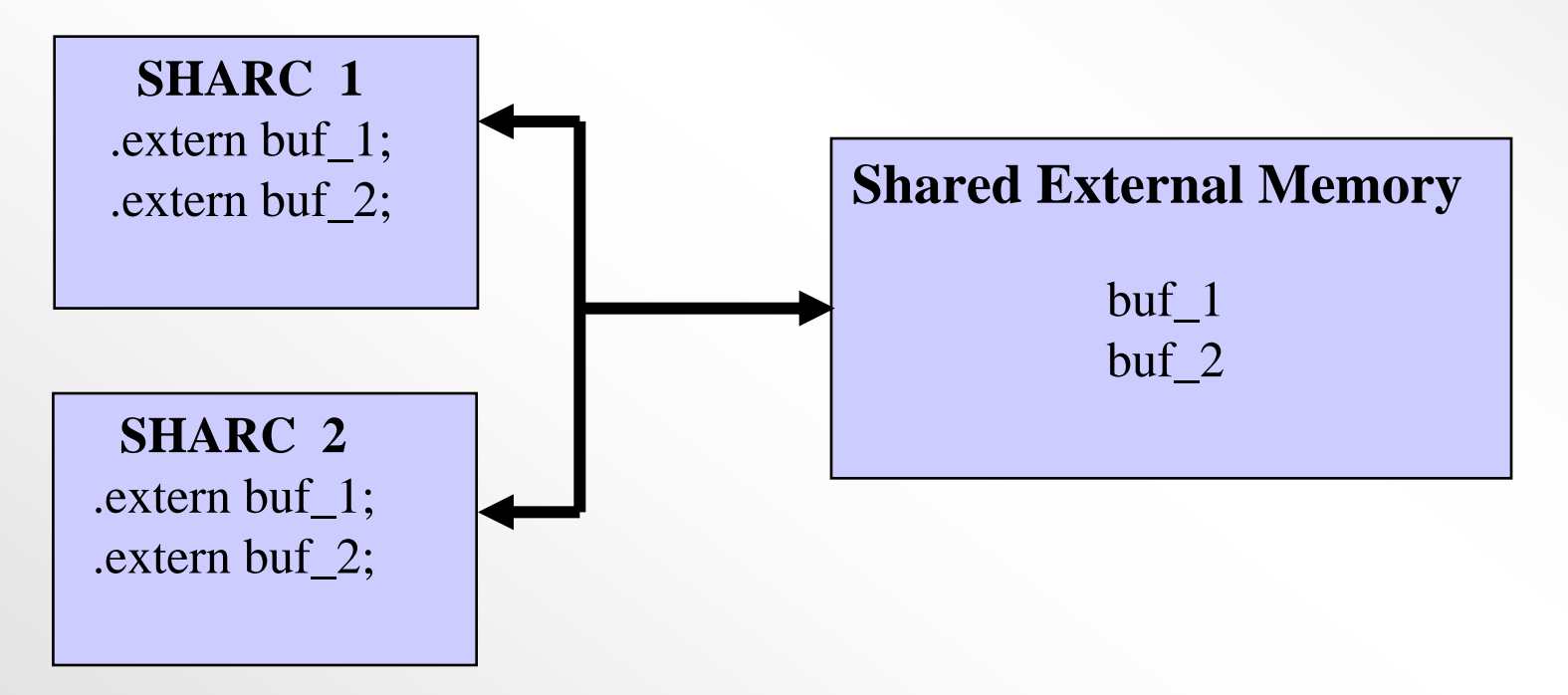

### **Przyklad dzielenia pamieci**

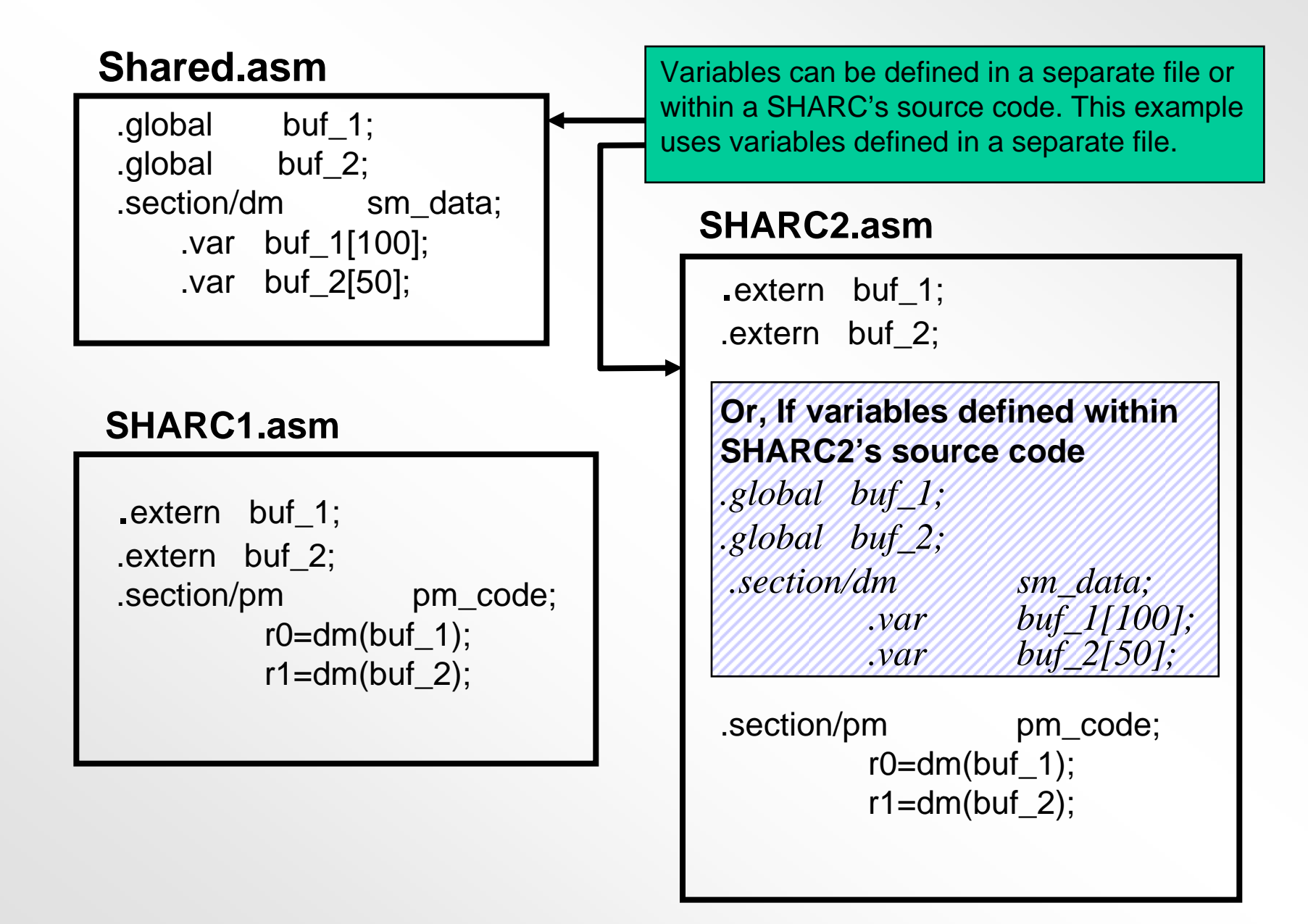

#### **Przyklad dzielenia pamieci LDF**

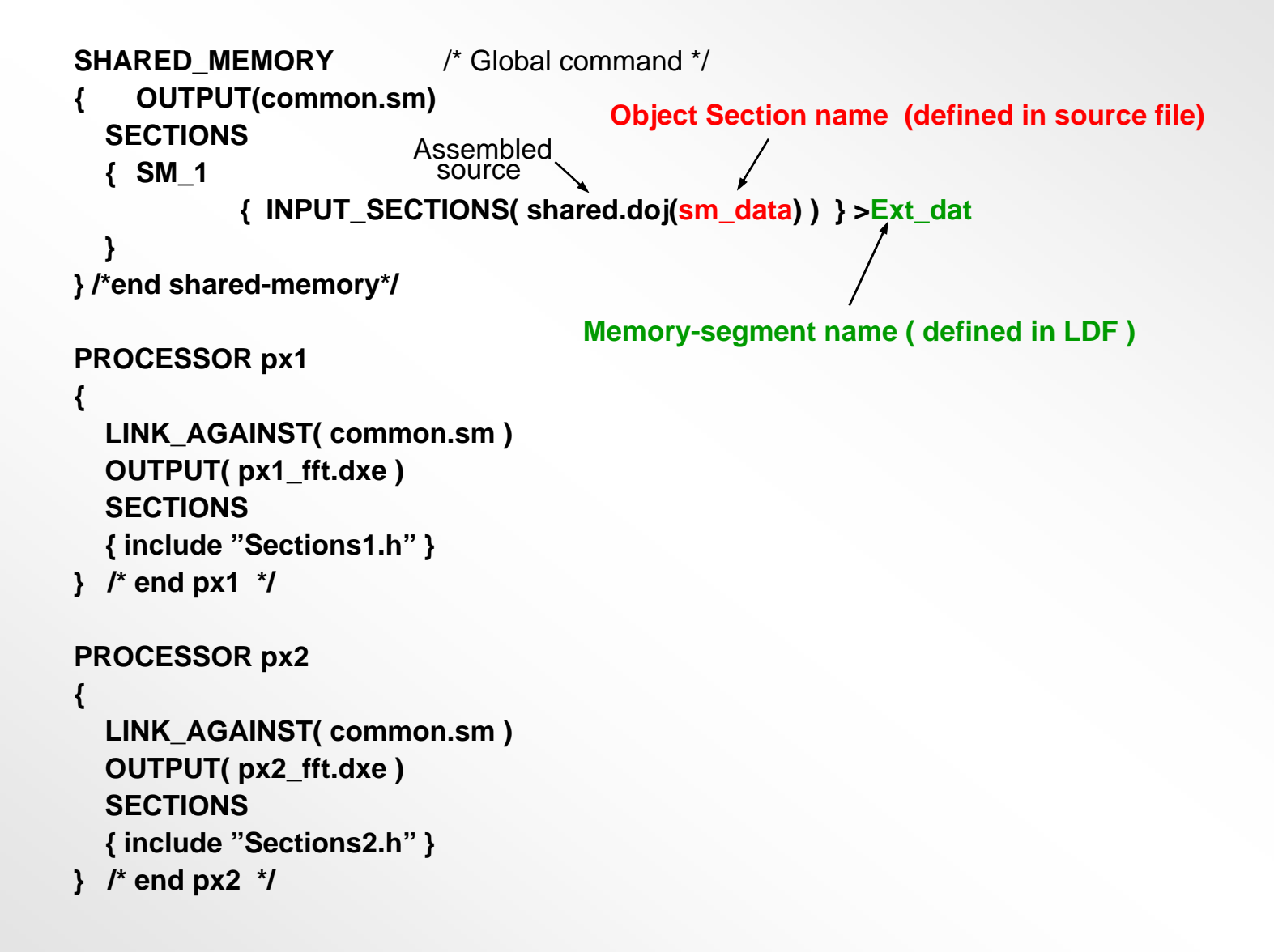

# **Overlay softwarowy**

#### **Softwerowy Overlay**

#### **Co jesli moj kod jest za duzy do pamieci wewnetrznej?**

- • **bezposrednie wykonanie w pamieci zewnetrznej**
	- − **wykonalnosc pakietow jest wolniejsza**
	- − **zajmuje cluster bus**
- **Overlay (nalozenie w pamieci)**
	- − **kod/dana jest skladowana ("lives") w pamieci zewnetrznej i, jesli potrzeba, jest transferowana (DMA) do pamieci wewnetrznej.**
	- − **"Sekwentyzator" programu nie wie o overlay**
		- wszystkie overlay musza byc zarzadzane przez oprogramowanie
	- − **kazde overlay jest przydzielone do "run space" i "live space" poprzez LDF**
	- − **wielokrotne Run spaces sa mozliwe**
	- − **Run space moze byc dzielony przez wiele overlay (poprzez tylko jedno overlay moze byc w danym momencie umieszczone w Run space)**

#### **Podstawowe pytania**

- **gdzie w pamieci zewnetrznej "zyje" overlay?**
	- − LDF mowi linkerowi zakres adresu dla *live space*
- **gdzie w wewnetrznej pamieci overlay sie rozpocznie ?**
	- − LDF mowi linkerowi zakres adresu dla *run space*
- **jak dostac sie z live space do run space?**
	- − maly "subroutine" nazywany *overlay-manager\** ustawia *DMA* bazujac na informacji wygenerowanej przez linker
- **jak okreslic "subroutine " ?**
	- −Overlay-manager wykorzystuje informacje zwracane przez linker
- **jak otrzymac "subroutine", ktora chcemy uruchomic ?**
	- −– Overlay-manager\* wykonuje skok uzywajac informacji zwracanej przez linker
		- overlay manager jest kodem napisanym przez programujacego W SW tools zalaczamy przyklad overlay managers

### **Linker Generated Overlay Support Linker Generated Overlay Support**

- •**wyszczegolni c overlay** *live space* **i** *run space*  **( <sup>w</sup> LDF)**
- • **wygenerowac stale dla** *overlay-manager*
	- −Overlay begin and end live address
	- −– Overlay Ids
	- −Overlay run size (bytes and words)
	- −– Overlay live size

#### $\bullet$ **Procedure Linkage Table (PLIT)**

- −prosta jump-table jest uzywana do konfigurowania *overlay-manager*
- − zawiera definiowany przez uzytkownika kod do wykonania przy kazdym dostepie do symbolu w overlay.
- •**plik ".OVL" jest generowany dla kazdego overlay**

#### **Overlay**

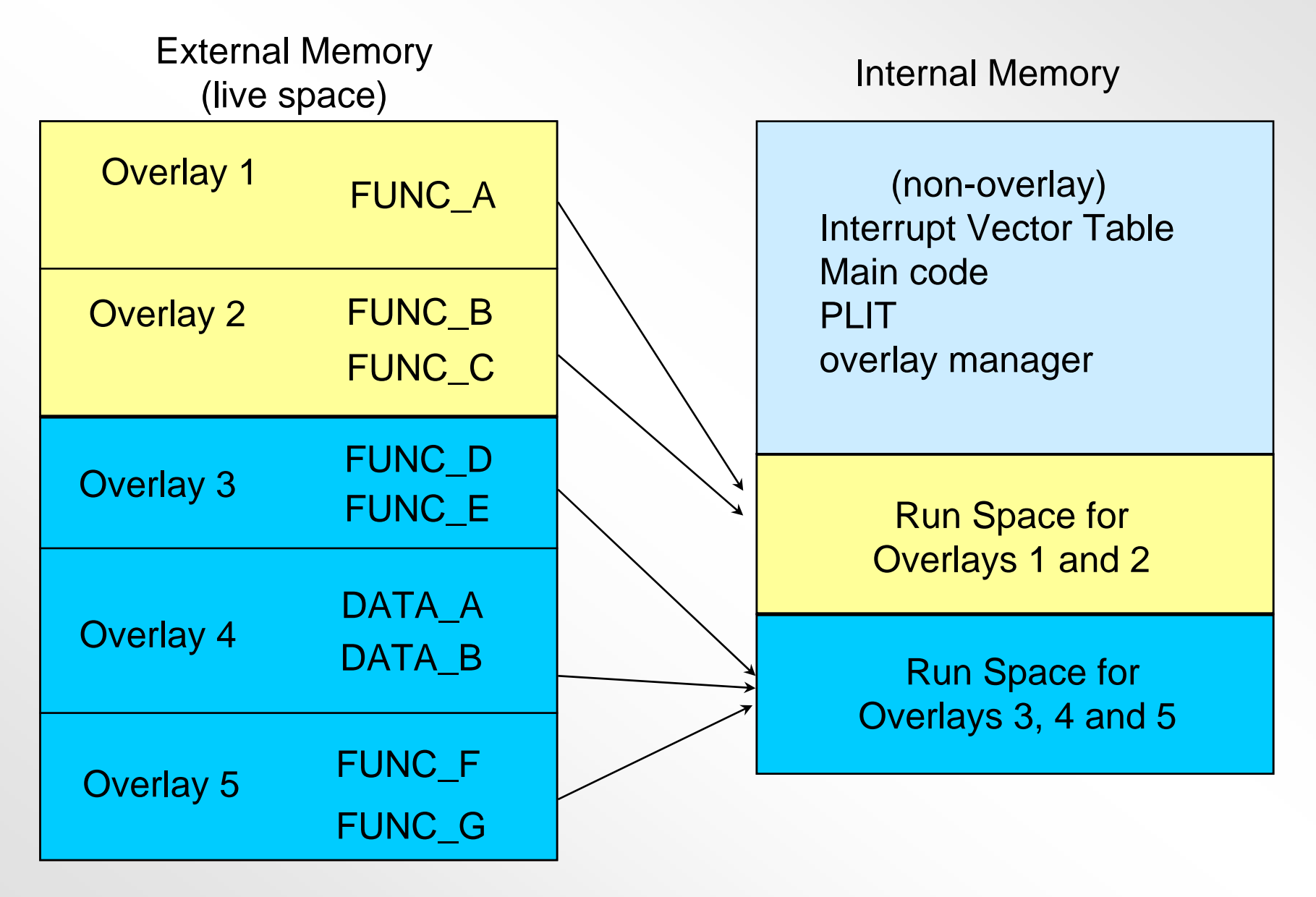

#### **Overlay - kontynuacja przykladu**

#### **MEMORY**

**{**

**}**

**int\_vect { TYPE(PM RAM) START(0x00040000) END(0x000400ff) WIDTH(48) } pm\_code { TYPE(PM RAM) START(0x00040100) END(0x00040fff) WIDTH(48) } pm\_code1 { TYPE(PM RAM) START(0x00041000) END(0x000414ff) WIDTH(48) } pm\_code2 { TYPE(PM RAM) START(0x00041500) END(0x000419ff) WIDTH(48) } pm\_data { TYPE(PM RAM) START(0x00042a00) END(0x00043fff) WIDTH(32) }**

**dm\_data { TYPE(DM RAM) START(0x00050000) END(0x00053fff) WIDTH(32) }**

**ovl\_code { TYPE(DM RAM) START(0x00200000) END(0x002001ff) WIDTH(32) } ovl1\_code { TYPE(DM RAM) START(0x00200200) END(0x002007ff) WIDTH(32) }**

#### **Umiejscowienie overlay w pamieci**

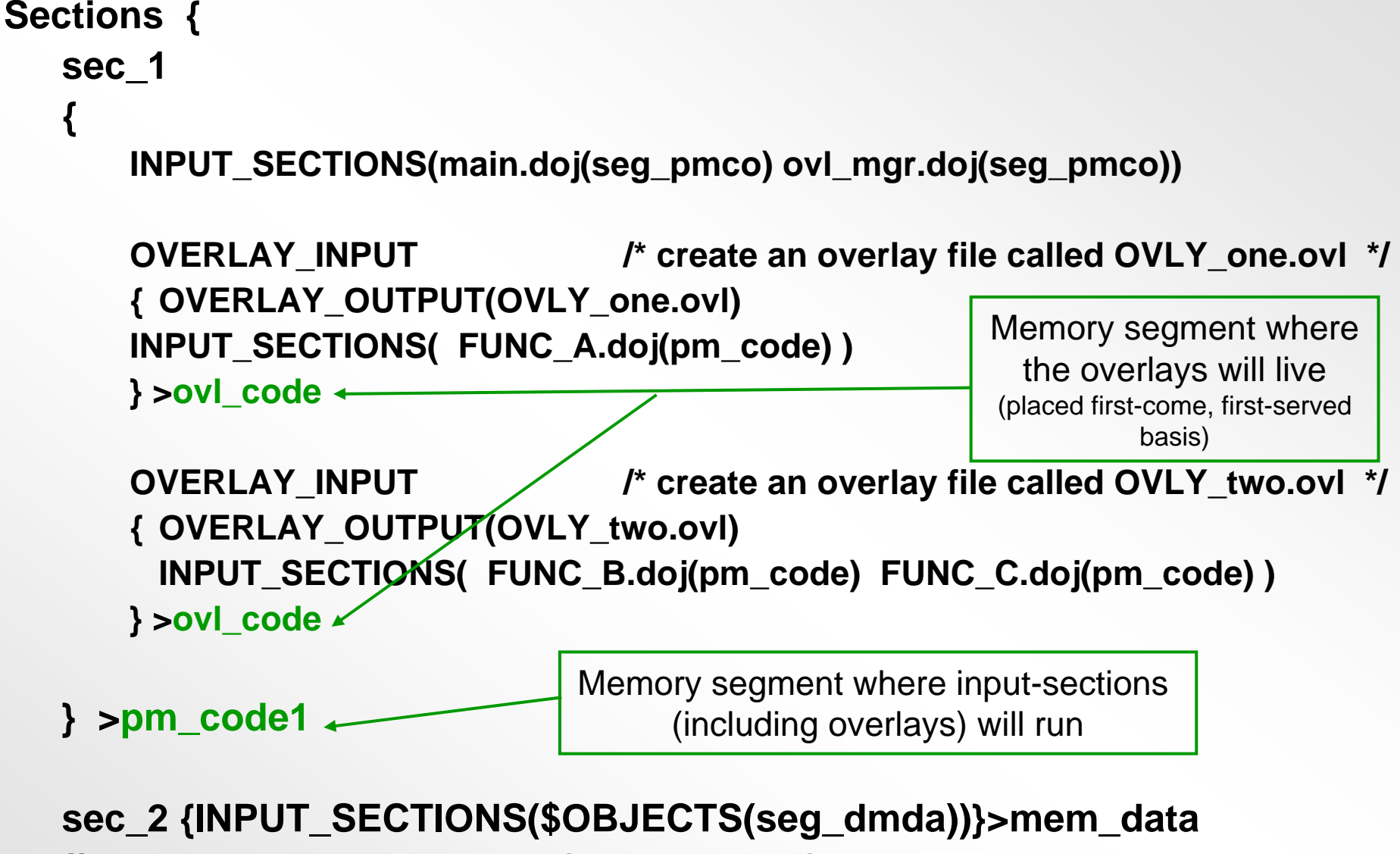

**// remaining input sections (PM data, etc.)**

**}**

#### **Stale Linker Overlay**

 $\bullet$ **Linker automatycznie generuje stale dla kazdego symbolu overlay**

> **\_ov\_startaddress\_N \_ov\_endaddress\_N \_ov\_size\_N ( N is replaced by \_ov\_word\_run\_size\_N the overlay ID ) \_ov\_word\_live\_size\_N \_ov\_runtimestartaddress\_N**

• **Te stale sa zwykle zachowywane w pamieci i uzywanej przez nadzor overlay do ustawienia DMA dla overlay'a.** 

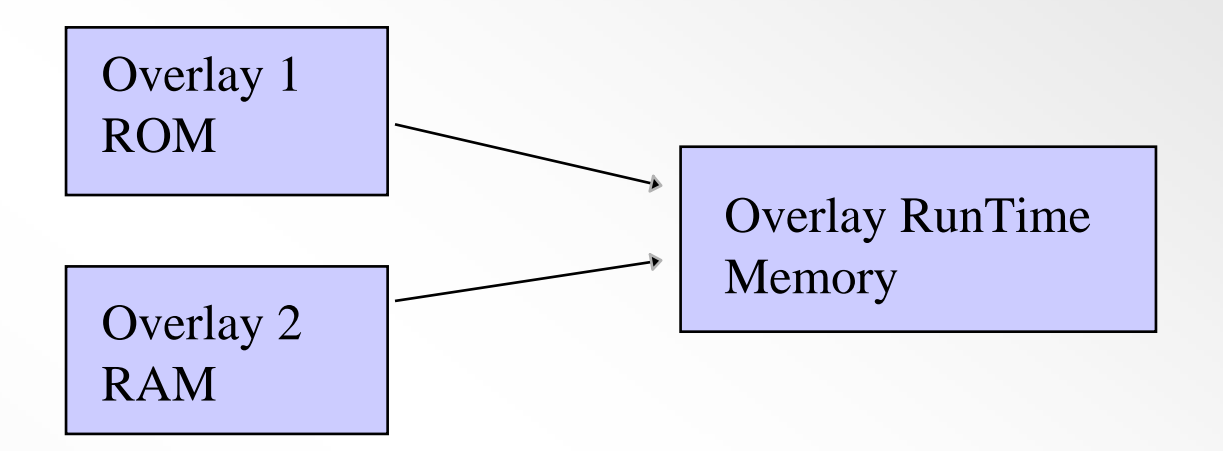

- • **Linker automatycznie generuje nastepujace symbole:**
	- **\_ov\_startaddress\_1 \_ov\_startaddress\_2**
	-
	-
	-
	-
	- **\_ov\_runtimestartaddress\_1 \_ov\_runtimestartaddress\_2**
	- **\_ov\_endaddress\_1 \_ov\_endaddress\_2 \_ov\_size\_1 \_ov\_size\_2 \_ov\_word\_live\_size\_1 \_ov\_word\_live\_size\_2 \_ov\_word\_run\_size\_1 \_ov\_word\_run\_size\_2**

**Analog Devices Confidential** 

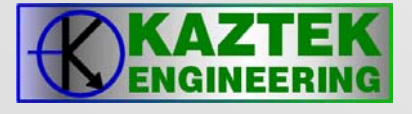

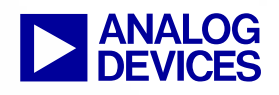

## **Procedure Linkage Table (PLIT)**

#### $\bullet$ **PLIT jest jump-table (podobnie do Interrupt-Vector-Table)**

- −– dla kazdego overlay istnieje wejscie PLIT
- −kazdy PLIT ma identyczny kod
- − kod w PLIT jest definiowany przez uzytkownika w LDF (jakakolwiek instrukcja asemblerowa moze byc uzyta w PLIT)
- $\bullet$  **Linker usuwa odwolania do funkcji overlay. Zastepuje bezposrednie odwolania, odwolaniami zwiazanymi z wejsciem PLIT** 
	- − "**call FUNC1**;" will be replaced with "**call .plt\_FUNC1;** "
- • **typowe entry PLITa:** 
	- − **okresla** *Overlay-ID*
	- − **okresla** *Function's ddress*
	- −**wywoluje** *overlay-manager.*

Note: The PLIT must be place in internal (non-overlay) memory

#### **Komendy PLIT definiowane przez USERa**

•**uzytkownik pisze instrukcje dla PLIT w LDF**

 **kod PLIT okreslony w LDF jest duplikowany dla kazdego overlay (PLIT entry)** 

```
PLIT /* LDF Command */
\{R0 = PLIT_SYMBOL_OVERLAYID; /* returns overlay ID in R0 */
  R1 = PLIT_SYMBOL_ADDRESS; /* returns overlay function */
                                  /* symbol address in R1 */
  JUMP _OverlayManager; 
}
```
## **Przyklad PLIT**

 $\bullet$  **Linker bedzie umieszczac zdefiniowany przez uzytkownika kod PLIT dla kazdego symbolu referencyjnego**

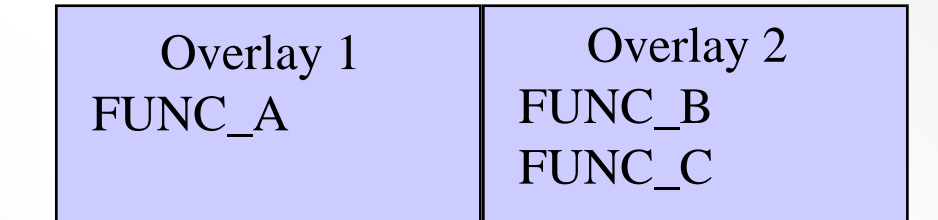

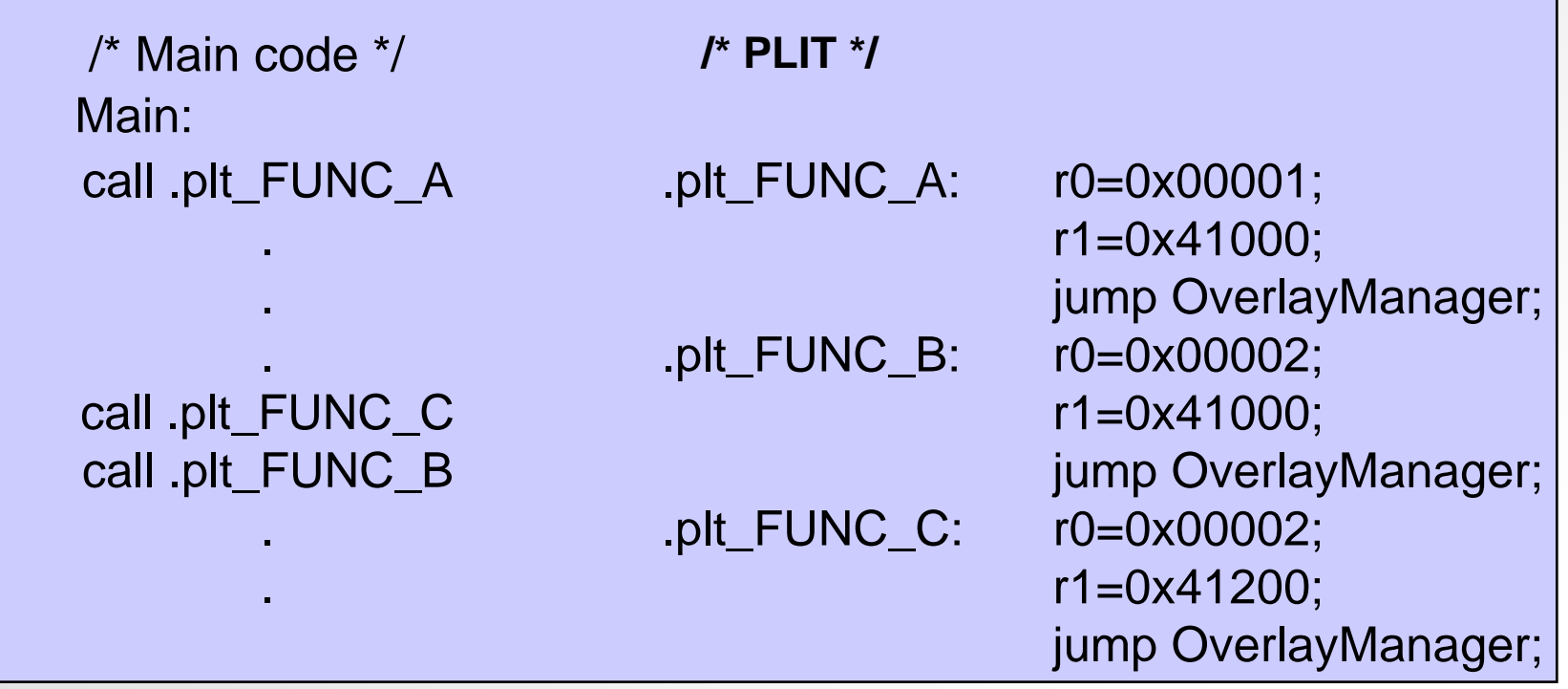

#### **Umiejscowienie kodu PLIT**

•**programista umieszcza PLIT w segmencie pamieci wewnetrznej**

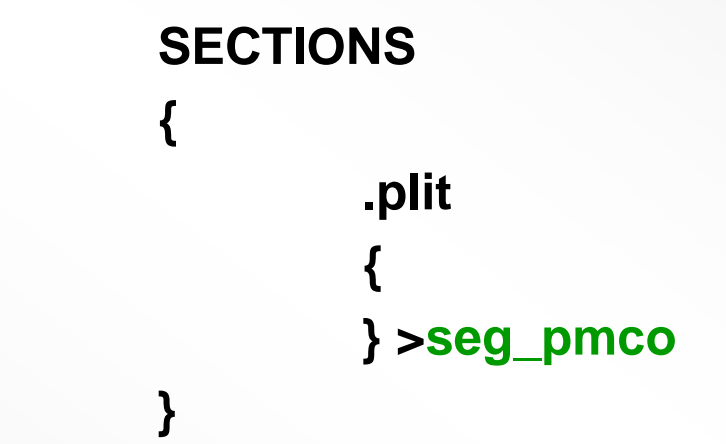

- • **instruuje linker w przetwarzaniu kodu PLIT w segmencie pamieci seg\_pmco.**
- **w celu uzyskania dalszych informacji o overlay i jego zarzadzaniu zobacz:**
	- − **EE-66, EE-180, and EE-230**